# **SimpleSCAN®**

#### **Box Contents**

- **1. SimpleSCAN Portable Wand Scanner**
- **2. Hard shell case**
- **3. USB cable**
- **4. 3 AAA batteries**
- **5. Pouch**
- **6. Micro SD card**

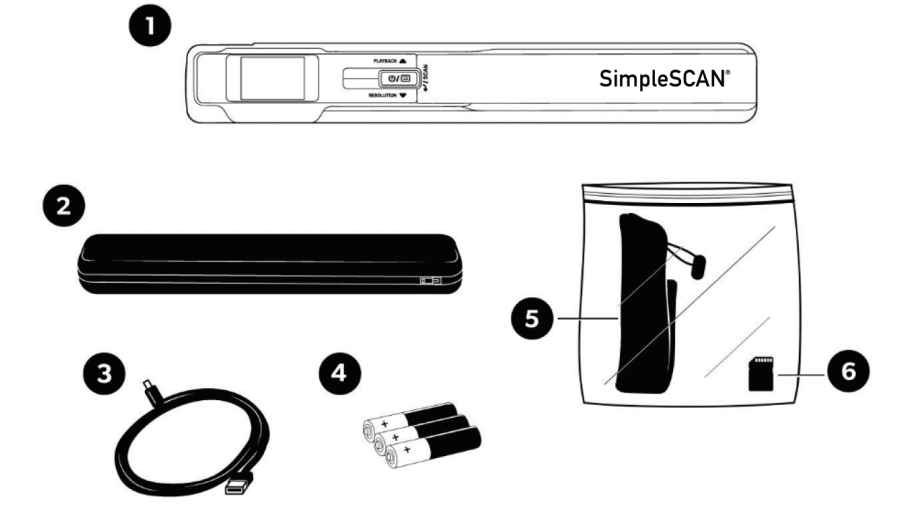

#### **Download and Install Your Free SimpleSCAN Software**

Visit http://simplescan.com/portable-wand-scanner/ and scroll to the bottom of the page. Click to download the Portable Wand Scanner Software and follow the prompts for installation.

### **Ready to Start Scanning?**

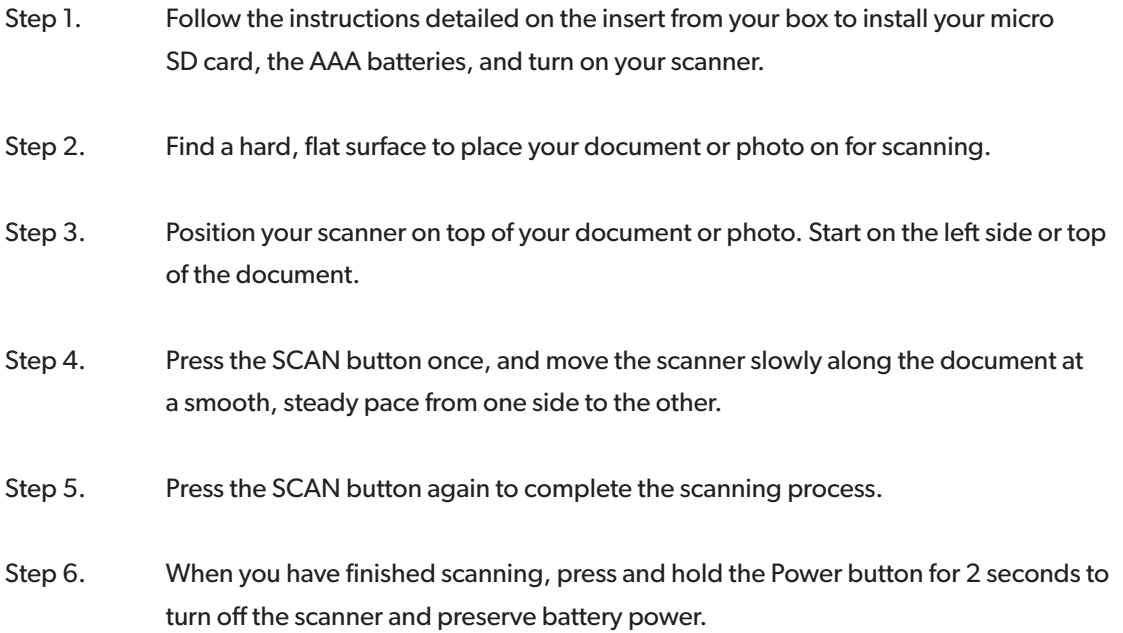

## **Ready to Access Your Scans?**

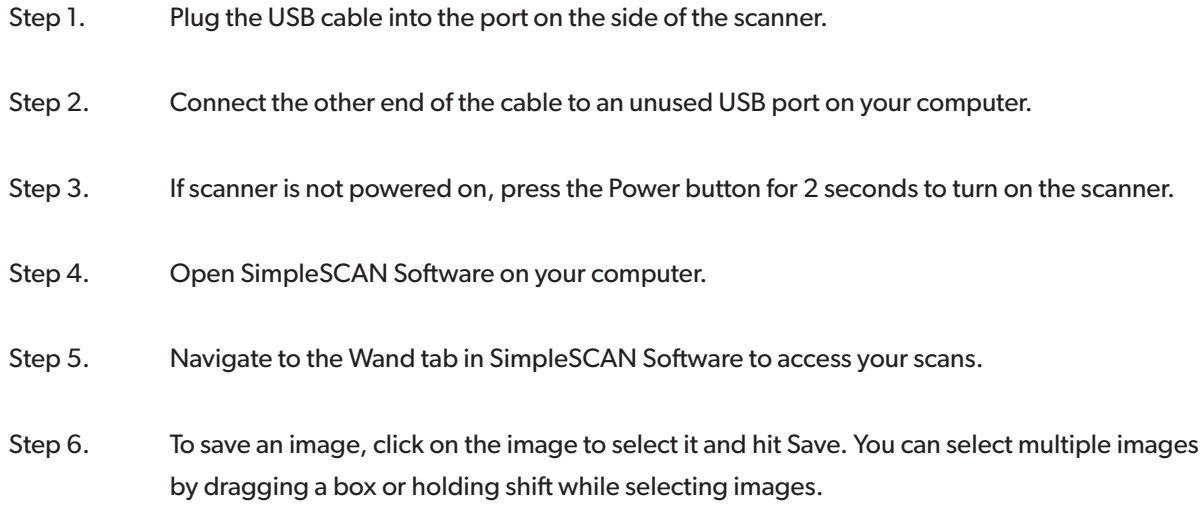

**Note: If saving in PDF, Searchable PDF, Word or Excel format, images will merge into a single file. If saving in JPEG or TIFF format, images will save individually.**

# **Thank You for Choosing SimpleSCAN**

For more details, download the complete user guide at http://simplescan.com/portable-wand-scanner/

Need help? You can reach our support team at http://simplescan.com/contact-us/